## IL GIORNALE D'ITALIA

**Attualità** Scuola, che caos Inizio da brividi a pag.  $3$ 

DOVUNQUE MANCANO GLI INSEGNANTI E LE ASSEGNAZIONI CON L'ALGORITMO SI SONO RIVELATE UN FLOP

## Scuola al via, peggio di prima Renzi contestato dai professori

Il premier accolto al grido di "buffone" a Caserta - A Pistoia i docenti esasperati chiamano il 113

## di laor Traboni

Imeno una volta, Matteo Renzi una cosa giusta l'ha detta, scrivendo questo messaggio augurale per il nuovo anno scolastico iniziato ieri: "Un pensiero ai professori, al personale non docente, ai dirigenti scolastici, ai genitori. Ma soprattutto un pensiero agli studenti: la scuola è per loro, per la loro libertà. Mi auguro che sia un anno di curiosità e passione, per tutti". Ecco: se la 'passione' del premiersegretario-pd viene intesa nel suo significato latino di -patire, soffrire - allora ci siamo in pieno. Perché questo anno scolastico 2016-2017 si prospetta il peqqiore di tutti. Perché Renzi e la ministra Giannini hanno saputo distruggere quel buono che della scuola ancora esisteva, met-

che di "buona scuola" a questo punto non ha neppure il nome. E se la ministra Giannini ha saputo fare dell'augurio il massimo della stucchevolezza ("Una nuova scuola,

tendo su una riforma della riforma

insieme.Benvenuti, bentornati, buon inizio", si legge nel suo messaggio),

Matteo Renzi l'ha presa in pieno con "parente di", ma non certo per la il suo prospettare un anno "di passione". E poi, ancora una volta, si è reso conto di persona di quanto la sua azione non piaccia a nessuno, tanto che ieri è stato nuovamente e durante contestato a Caserta, dove si è recato in visita, con alcuni docenti che lo hanno ripetutamente chiamato con l'epiteto di "buffone, buffone", esponendo poi cartello con la scritta "Concorso truffa, posti zero".

A Pistoia, invece, è dovuta intervenire la Polizia, allertata da centinaia di insegnanti convocati al Provveditorato agli Studi per l'immissione in ruolo, ma che sono rimasti ad aspettare all'aperto per ore e ore. Finché qualcuno non ha pensato bene di chiamare il 113, anche se poi il caos è continuato. Perché tutta questa scuola targata Renzi-Giannini è un caos continuo, ad iniziare dalle graduatorie degli insegnanti: appena il 30% risultano chiuse e questo siqnifica che qià ieri nelle sette regioni dove la campanella è già suonata, ma ancora oggi e nei prossimo giorni per pe altre regioni, i posti scoperti saranno un'enormità.

Insomma, l'algoritmo renziano ha funzionato a malapena per qualche

massa di docenti, sballottati da un capo all'altro dell'Italia. Algoritmo che solo dopodomani il sindacato Gilda riuscirà finalmente ad acquisire presso il Ministero, per capire come e se funziona, ma solo "facendo la voce grossa, ricorrendo a una diffida e avvertendo l'Amministrazione che ci saremmo rivolti anche alla magistratura nel caso in cui la nostra istanza non fosse stata accolta", sottolinea il segretario Rino Di Meglio.

Quotidiano

Data

Pagina

Foglio

13-09-2016

 $1 + 3$ 

 $1/2$ 

E l'altra notte, in seg di ulteriore protesta per questa pubblica istruzione a pezzi, gli studenti dell'UdS si son travestiti da scimmie sotto il ministero dell'istruzione annunciando che altre azioni saranno fatte da Nord a Sud. La scimmia è il simbolo della condizione studentesca di marginalità sul piano dei diritti e della democrazia: l'invito è dunque quello di iniziare un'evoluzione metaforica che passi attraverso la consultazione studentesca "Stiamo diritti - Students" (R) evolution", per la definizione di un nuovo statuto delle studentesse e degli studenti, e attraverso le mobilitazioni contro le disuguaglianze e il referendum costituzionale.

> 096999 Codice abbonamento:

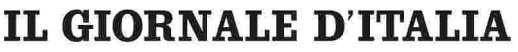

2 / 2

1+3

13-09-2016

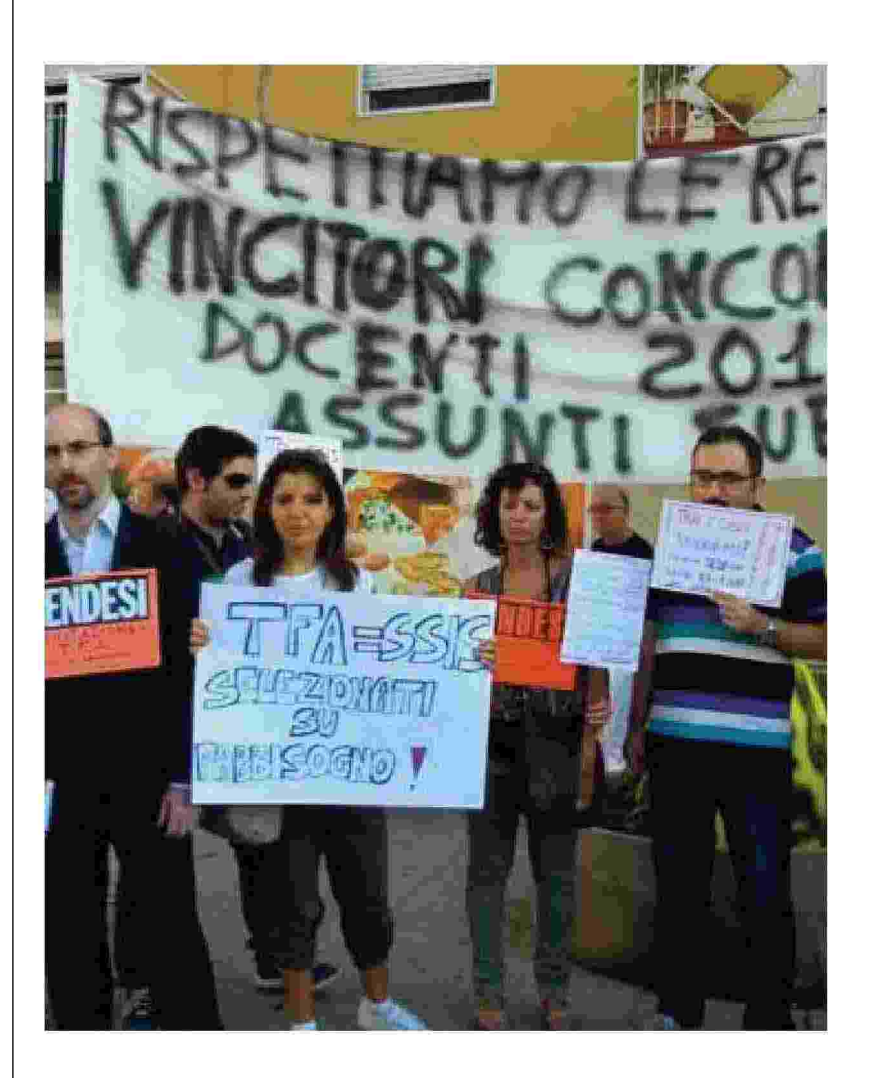

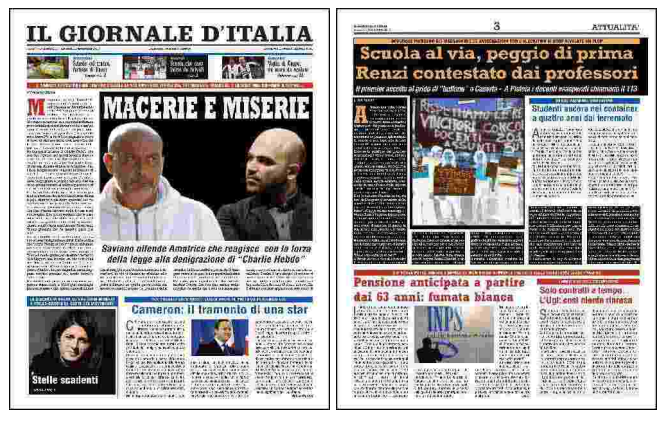

Ritaglio stampa ad uso esclusivo del destinatario, non riproducibile.